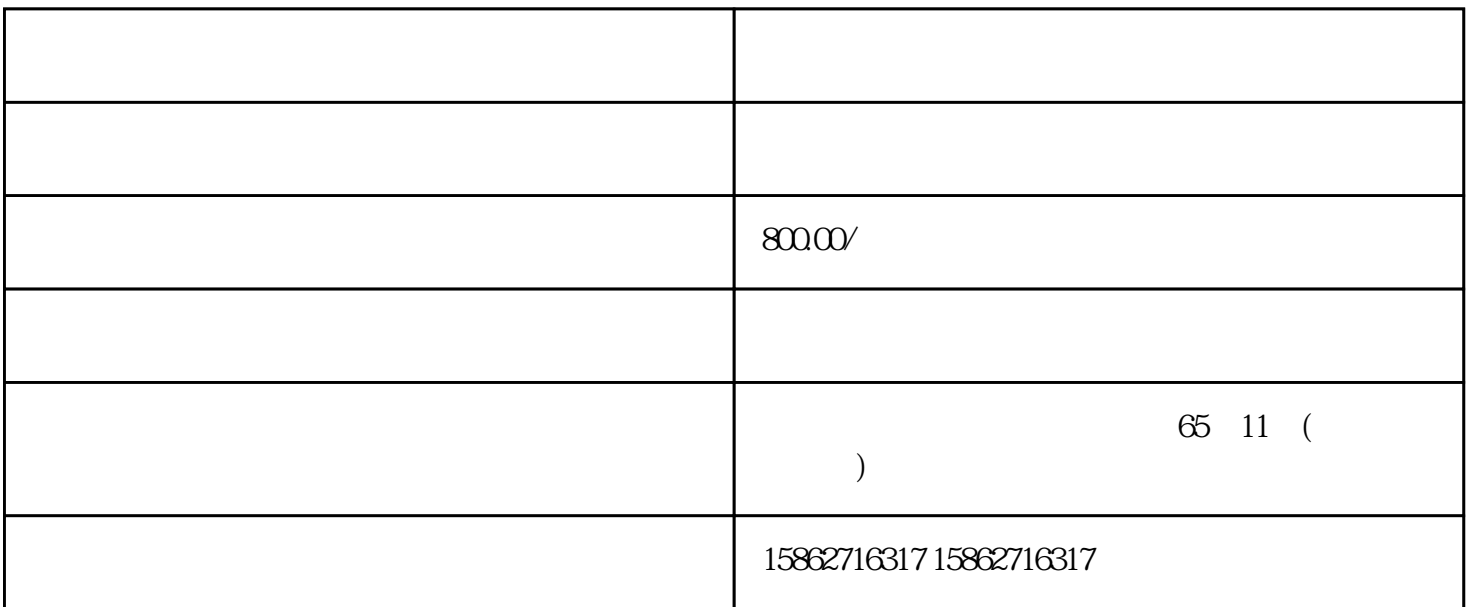

## CPU PLC

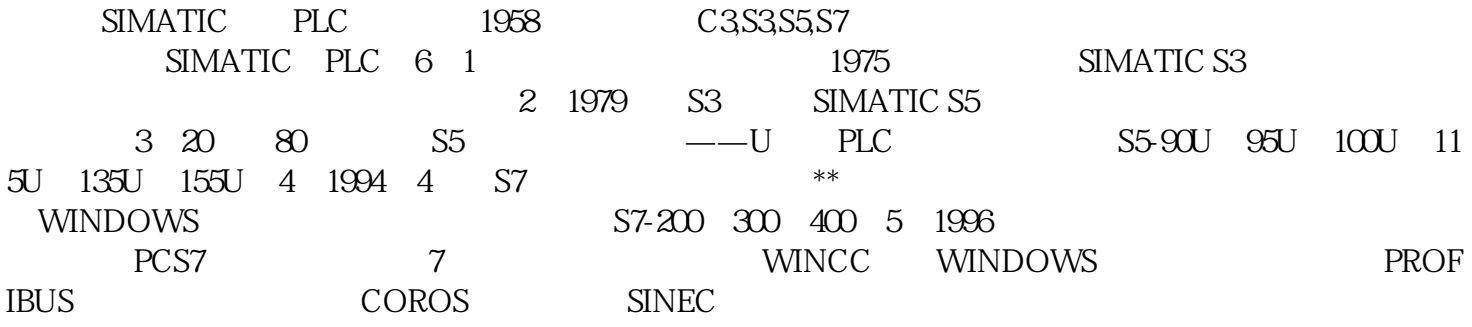

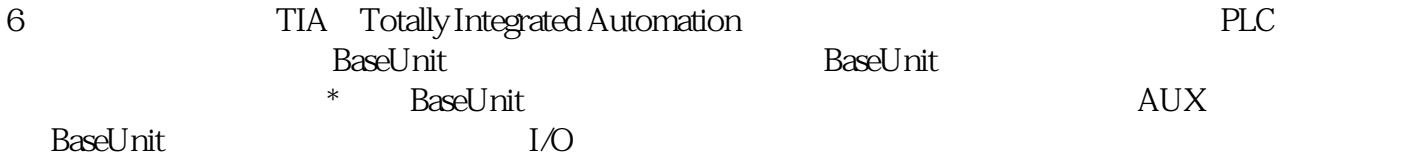

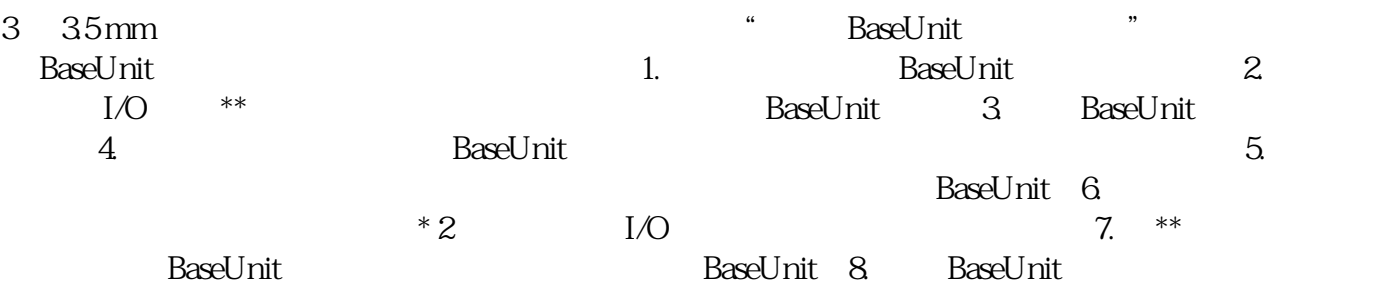

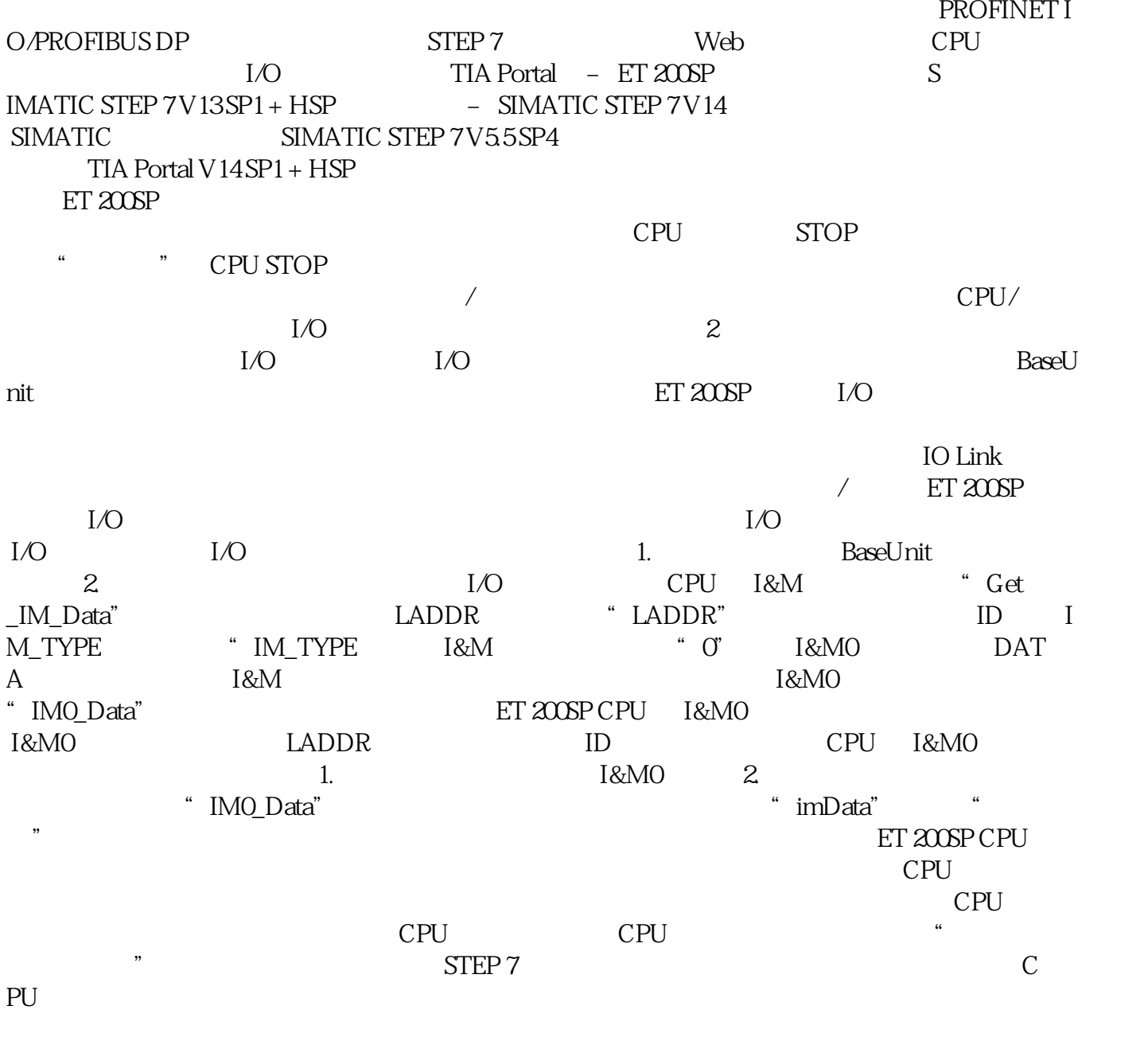

CPU CPU

ential planets and a metallicity experiments are determined by the metallic left  $\mathbb{R}$  left  $\mathbb{R}$